$<<$ Access 2002

 $<<$  Access 2002

, tushu007.com

- 13 ISBN 9787113047641
- 10 ISBN 7113047645

出版时间:2002-6-1

页数:410

字数:634

extended by PDF and the PDF

http://www.tushu007.com

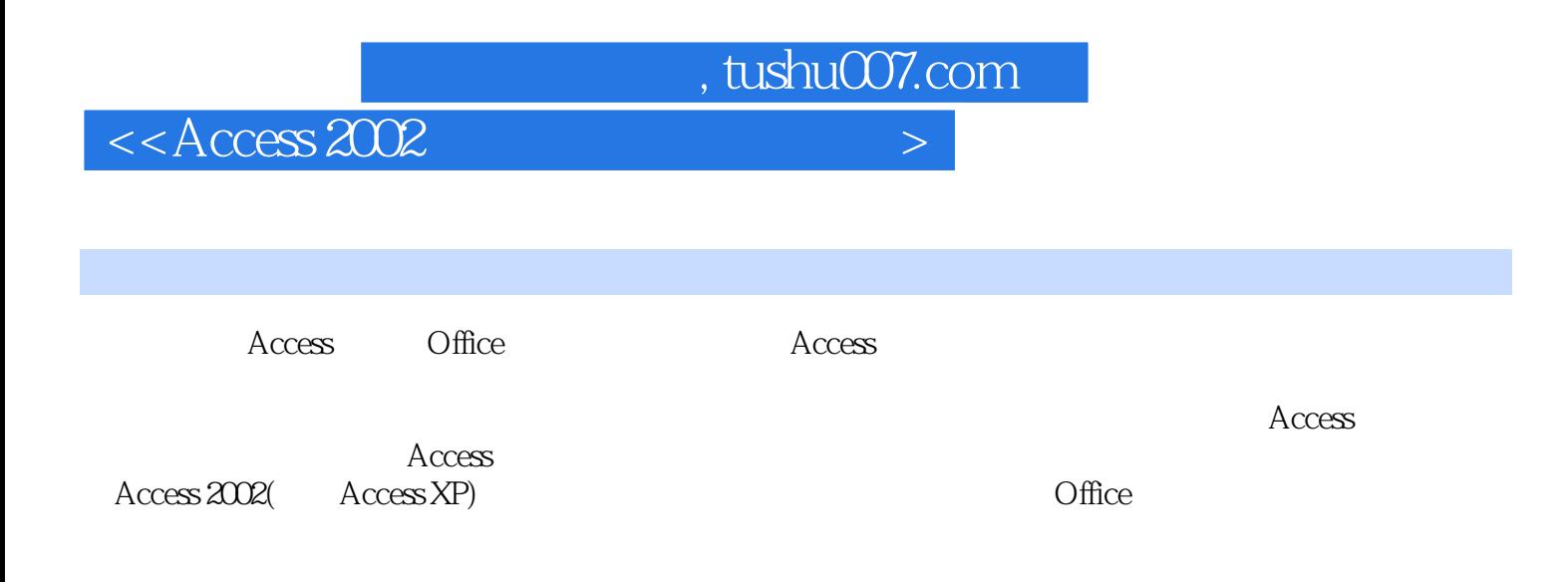

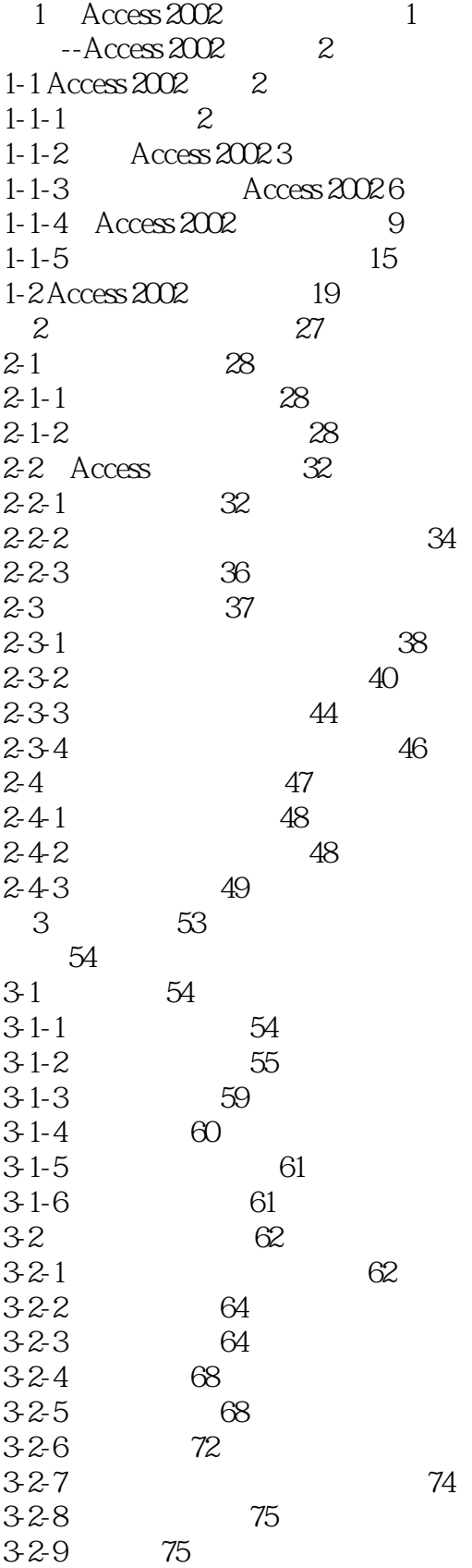

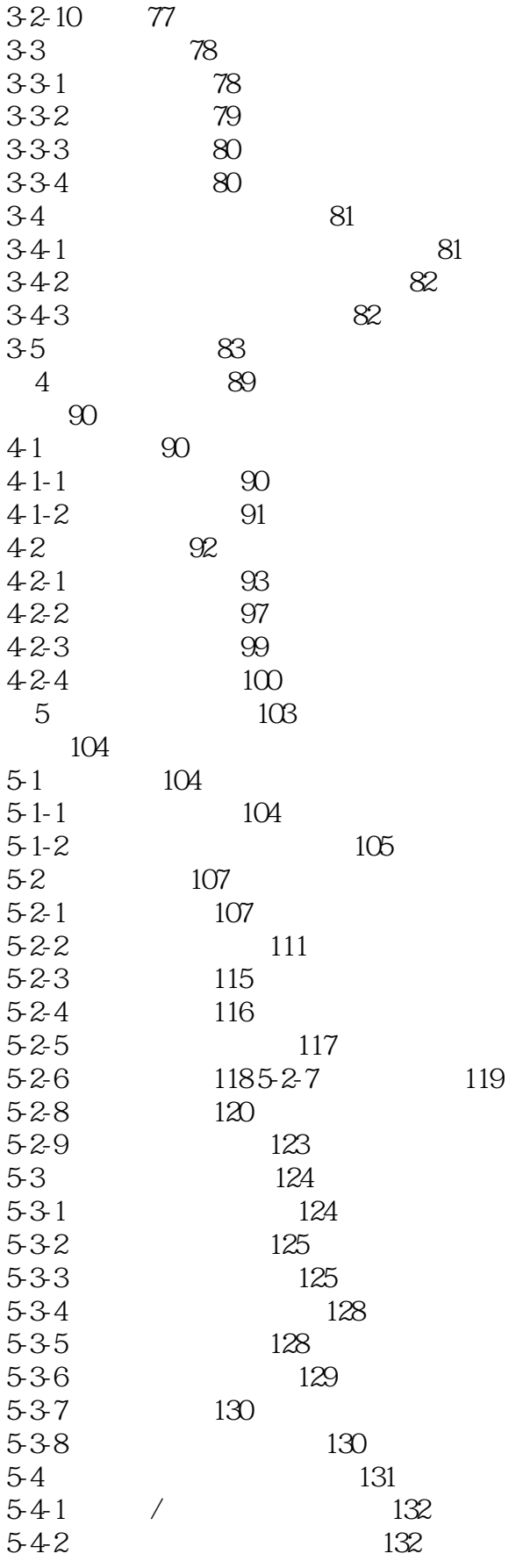

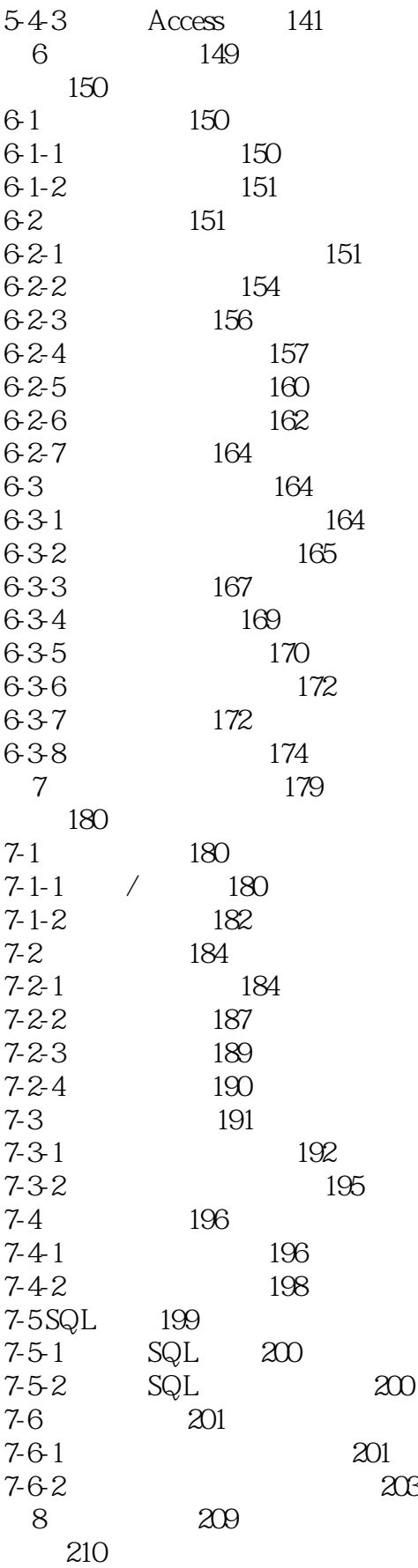

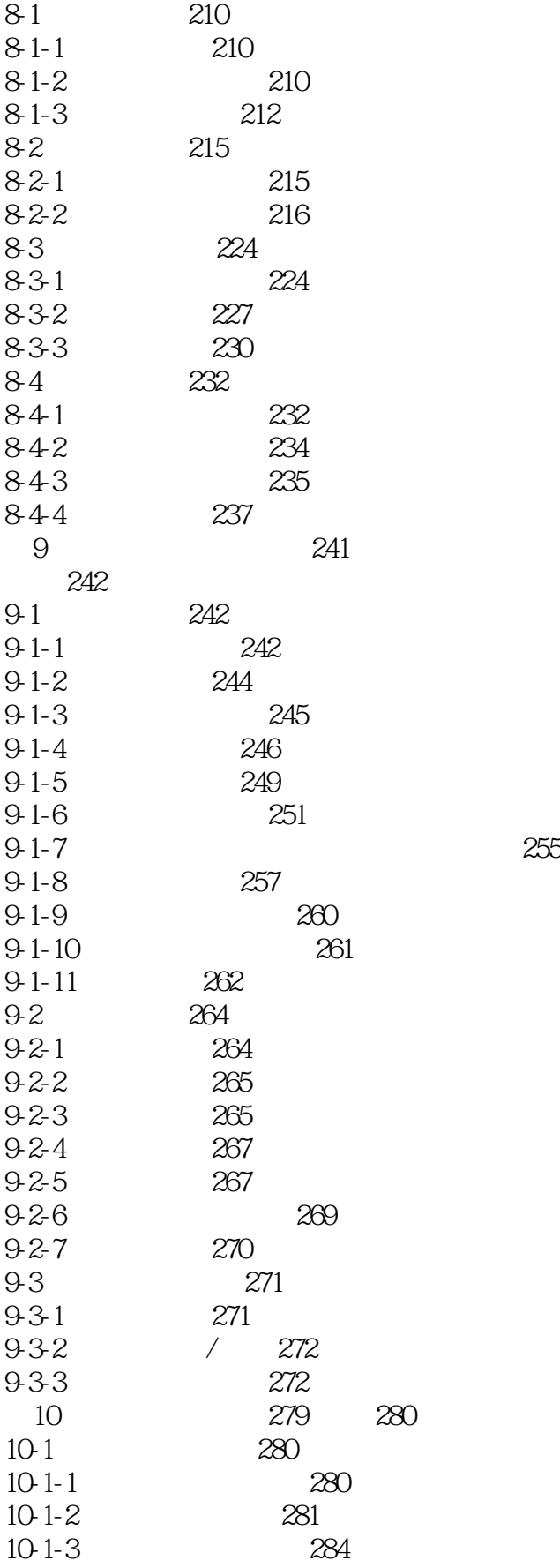

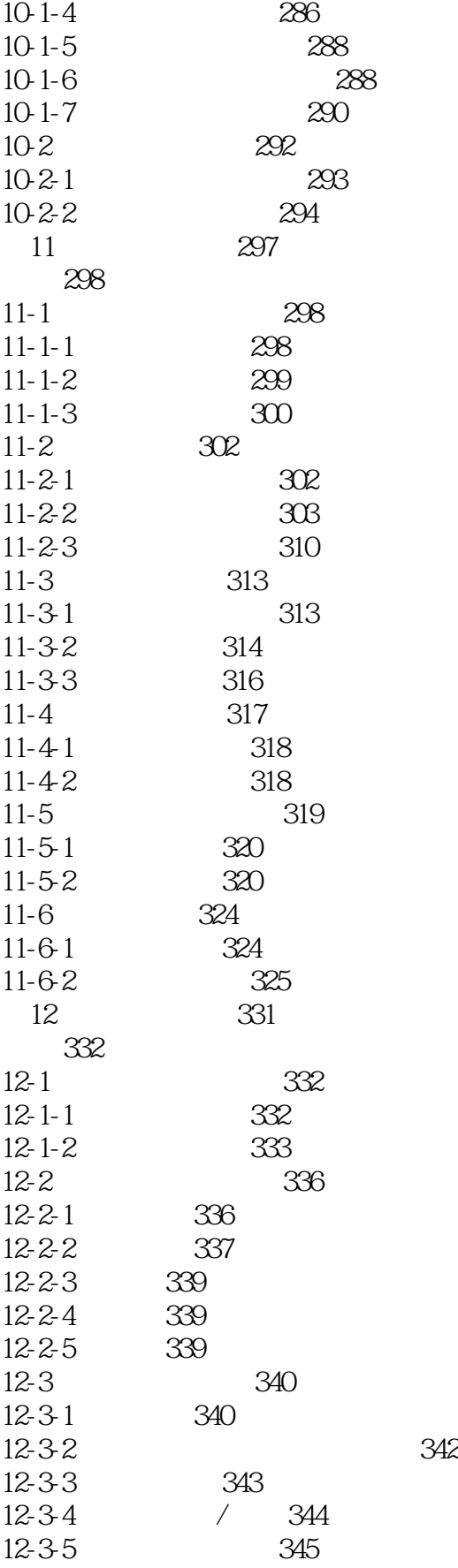

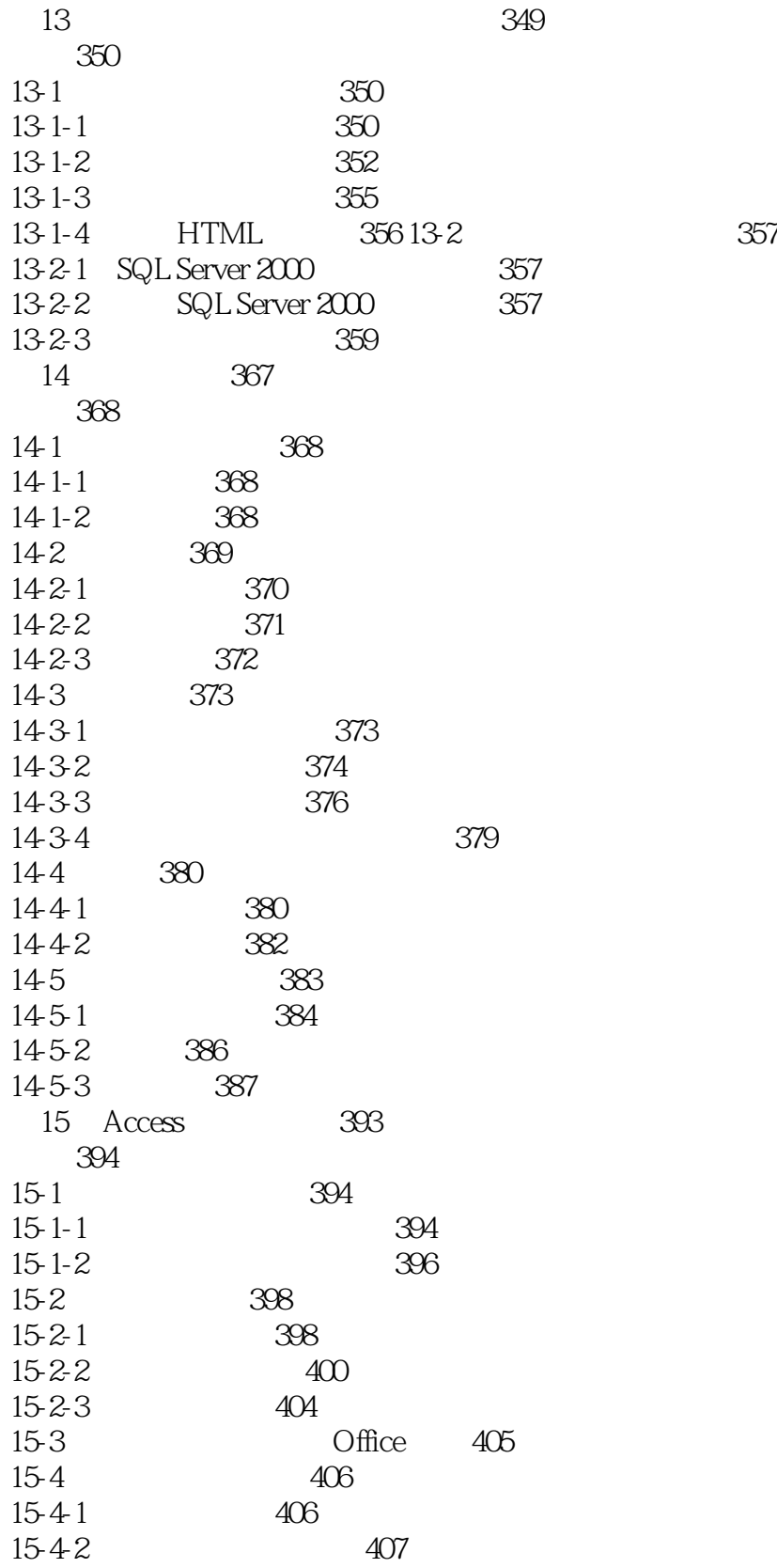

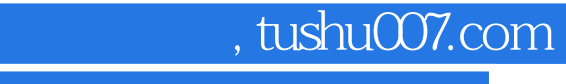

 $<<$ Access 2002

本站所提供下载的PDF图书仅提供预览和简介,请支持正版图书。

更多资源请访问:http://www.tushu007.com